- sterowniki
- formatowanie nie wykorzystanej przestrzeni dyskowej
- usunięcie pozostałych układów klawiatury poza polski programisty
- ustawienia zasialania
- wyłączenie Windows Defender
- ustawienie aktualizacji na powiadamianie
- ustawienie w IE pustej strony startowej
- anty wirus
- Chrome + Adblock
- 7zip<http://www.7-zip.org/>
- Libre Office<http://pl.libreoffice.org/>
- foxit pdf reader [http://www.foxitsoftware.com/Secure\\_PDF\\_Reader/](http://www.foxitsoftware.com/Secure_PDF_Reader/)
- program pocztowy
- VNC
- drukarki

From: <https://kamil.orchia.pl/>- **kamil.orchia.pl**

Permanent link: **[https://kamil.orchia.pl/doku.php?id=instalacja\\_nowego\\_kompa&rev=1378800878](https://kamil.orchia.pl/doku.php?id=instalacja_nowego_kompa&rev=1378800878)**

Last update: **2018/07/16 11:47**

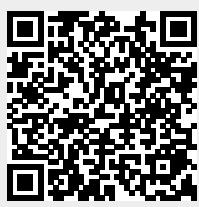